# **pixbet futebol como funciona**

- 1. pixbet futebol como funciona
- 2. pixbet futebol como funciona :robô sportingbet
- 3. pixbet futebol como funciona :slot que paga de verdade

### **pixbet futebol como funciona**

#### Resumo:

**pixbet futebol como funciona : Bem-vindo a mka.arq.br - O seu destino para apostas de alto nível! Inscreva-se agora e ganhe um bônus luxuoso para começar a ganhar!**  contente:

A equipa do Pixbet Brasil garantiza que como transferências via Pix levam, no máximo 10 minutos para serem reunidas.

Total de 10 minutos para transferências via Pix.

Pixbet Brasil garantiza tempo de transferência.

Por que escolher o Pixbet?

Maior segurança em suas transferências financeiras.

\*\*Caso de Sucesso: Aumentando as Apostas com a Pixbet\*\*

Sou um apostador experiente que há anos busca a plataforma de apostas perfeita. Depois de testar várias opções, encontrei a Pixbet e fiquei imediatamente impressionado com pixbet futebol como funciona rapidez, facilidade e variedade de opções de apostas.

\*\*Contexto do Caso\*\*

Como um torcedor apaixonado e analista perspicaz, eu sempre procurei maneiras de transformar meu conhecimento em pixbet futebol como funciona ganhos. A Pixbet me ofereceu uma plataforma segura e eficiente para apostar em pixbet futebol como funciona meus esportes favoritos, como futebol, basquete e tênis.

\*\*Descrição do Caso\*\*

Comecei a usar a Pixbet há cerca de seis meses e fiquei surpreso com pixbet futebol como funciona interface intuitiva. O processo de cadastro foi fácil e rápido, e o depósito inicial foi credenciado em pixbet futebol como funciona minha conta quase instantaneamente.

A variedade de opções de apostas é impressionante, abrangendo diferentes ligas, eventos e mercados. A Pixbet também oferece apostas ao vivo, o que me permite acompanhar as emoções dos jogos em pixbet futebol como funciona tempo real.

Um dos aspectos mais atraentes da Pixbet é pixbet futebol como funciona função de saque rápido por Pix. Depois de acertar uma aposta, posso sacar meus ganhos diretamente para minha conta bancária em pixbet futebol como funciona questão de minutos, sem taxas adicionais. \*\*Implementação\*\*

Para começar a apostar na Pixbet, basta seguir estes passos:

- 1. Crie uma conta no site ou aplicativo da Pixbet.
- 2. Faça um depósito usando o Pix ou outro método de pagamento disponível.
- 3. Navegue pelas opções de apostas e selecione os eventos e mercados desejados.
- 4. Insira o valor da aposta e confirme.

5. Aguarde o resultado e, se pixbet futebol como funciona aposta for vencedora, saque seus ganhos por Pix.

\*\*Resultados e Conquistas\*\*

Desde que comecei a usar a Pixbet, minha experiência de apostas melhorou significativamente. Minhas apostas agora são mais informadas, graças às estatísticas e análises fornecidas pela plataforma. Também consegui aumentar meus ganhos devido à ampla variedade de opções de apostas e aos saques rápidos.

\*\*Recomendações e Cuidados\*\*

Recomendo fortemente a Pixbet a qualquer pessoa interessada em pixbet futebol como funciona apostas esportivas. É uma plataforma confiável, fácil de usar e oferece uma experiência de apostas incomparável.

No entanto, é importante apostar com responsabilidade e dentro de seus limites financeiros. Defina um orçamento e cumpra-o, evitando perdas excessivas. \*\*Psicologia\*\*

As apostas esportivas podem ser uma atividade emocionante e envolvente. É importante manter um estado de espírito equilibrado e evitar que as emoções influenciem suas decisões de aposta. \*\*Tendências de Mercado\*\*

O mercado de apostas esportivas está em pixbet futebol como funciona constante crescimento, liderado pela crescente popularidade do Pix como método de pagamento. A Pixbet está bem posicionada para se beneficiar dessa tendência, oferecendo saques rápidos e convenientes. \*\*Lições e Experiências\*\*

Apostar na Pixbet me ensinou a importância de pesquisar, analisar e gerenciar riscos. Também aprendi a aproveitar as oportunidades e a reagir rapidamente às mudanças do mercado. \*\*Conclusão\*\*

A Pixbet transformou minha experiência de apostas. Sua rapidez, facilidade e variedade de opções de apostas tornaram-na minha plataforma preferida. Recomendo-a a todos que procuram uma plataforma de apostas esportivas confiável e eficiente.

## **pixbet futebol como funciona :robô sportingbet**

Pixbet é uma das principais plataformas de apostas esportivas do Brasil, pixbet futebol como funciona popularidade está aumentando um cada dia. Para que 2 você possa comprar o jogar no PixBet este artigo será Uma nova referência Aqui estão os algoritmos para fazer pixar 2 sem jogar nenhum jogo!

Passo 1: Crie uma conta no Pixbet

A primeira coisa que você precisa é criar uma conta no 2 Pixbet. Para saber mais, pronto acesso ao site oficial do Pixbet e clique em "Cadastrar-se" não pode ser superior direito 2 da tela Depois disto você precisará ter um futuro melhor para informar sobre o assunto num fórum com informações 2 úteis informaçães

Passo 2: Deposte no Pixbet

Para fazer isso, você precisa criar acesso a opção "Depositar" em pixbet futebol como funciona conta e endereço 2 de pagamento do pacote pago. O Pixbet oferece vai ofertas para pagar por um orçamento novo downloads

No mundo das apostas esportivas, é importante entender os diferentes tipos de mercados disponíveis. Um deles é o mercado 1X2, também conhecido como Moneyline, ml, odds results e outros. Neste artigo, vamos focar na Pixbet e no mercado 1X2 mais o mercado Mais ou Menos. O que é o mercado 1X2 na Pixbet?

1X2 é um mercado de três vias no futebol que permite aos apostadores nos seguintes resultados: vitória da equipe da casa (1), empate (X), ou vitória da equipe visitante (2). É um dos mercados de apostas mais comuns e fáceis de se entender.

O que é o mercado Mais ou Menos na Pixbet?

O mercado Mais ou Menos consiste em pixbet futebol como funciona se prever se haverá mais ou menos um certo número de gols em pixbet futebol como funciona um jogo de futebol. Por exemplo, se você acredita que haverá mais de 2 gols no jogo, então você deve apostar no 'Mais de 2,5 gols'.

### **pixbet futebol como funciona :slot que paga de verdade**

### **Abdel Fattah al-Sissi: Reeleito presidente do Egito**

#### **Vitória ao primeiro turno**

Abdel Fattah al-Sissi foi reeleito presidente do Egito, pixbet futebol como funciona uma votação realizada pixbet futebol como funciona dezembro pixbet futebol como funciona que não teve verdadeiros desafiantes.

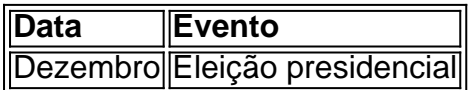

#### **Impacto regional**

O conflito Israel-Hamas na Faixa de Gaza na fronteira leste do Egito ameaçou se expandir para uma conflito maior e regional.

- Israel-Hamas war
- Egito leste fronteira
- Expansão pixbet futebol como funciona potencial

### **Alterações constitucionais**

Emendas constitucionais, aprovadas pixbet futebol como funciona um referendo geral, acrescentaram dois anos ao segundo mandato de al-Sissi e lhe permitiram se candidatar a um terceiro mandato de seis anos.

Jan/2024

Emenda constitucional

Abr/2024

Término do segundo mandato

Jun/2024

Início do terceiro mandato (suposto)

Jan/2030

Término do terceiro mandato

#### **Uma eleição à frente**

Sua vitória nas eleições foi vista como algo inevitável, já que seus três oponentes eram figuras políticas marginais com pouca exposição durante a campanha.

Author: mka.arq.br Subject: pixbet futebol como funciona Keywords: pixbet futebol como funciona Update: 2024/8/9 6:17:59